# **E a r t h S c i e n c e A s s o c i a t e s**

#### **August 2010 Monthly Newsletter**

## **Paleo Data in** *GOM3* **&** *GOMsmart –* **Finding the Bug You Need**

Paleontologic data is critical to both a regional understanding of GOM geology and to precise correlations required at the prospect and production<br>levels. Both GOM<sup>3</sup> and levels. Both and *GOMsmart* contain *all* of the paleo observations released by the BOEMRE (formerly MMS), now numbering over

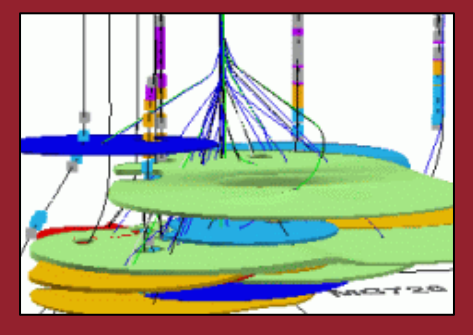

120,000. With the value added by ESA, they provide fossil identification down the well bore, with the depth in both measured and true vertical depth; there are also classifications of the environment of depositions (ecozones) and collateral information on the sample and analysis.

Within *GOM3* , Paleontology is a top-level choice off Map Layers, the first choice in the *GOM3* tool bar. After selecting Paleontology, the dialog box allows you to map a specific fossil by (Latin) name, add all fossils within a geologic subseries and stage, add all fossils within a user-specified absolute age range or all observations within a field or Protraction Area. On initial load, they can be automatically legended by ecozone of the TVD of the observation. Paleo observations can also be loaded into *GOM3* 's 3-D module for mapping along well bores in the scene and, optionally, you can automatically create a surface in 3-D representing the top of, for instance, the Buliminella 1.

In *GOMsmart*, access paleo data under the Wells tab. By clicking on the Single Feature Report button at the bottom of the screen, you can get either individual paleo reports available on that well or a Paleo Summary report, which includes data on all paleo reports for that well. If you need data at larger aggregates than a single well,

click the Multi-Feature Report button. On the right is the Paleo tab which supports extracting data by fossil, ages, areas and operators. These are produced into a report that can be downloaded into Excel or other formats.

In addition to BOEMRE data, two of our  $3<sup>rd</sup>$  Party Data Partners are at the forefront of paleontologic data and its interpretation. Paleo Data Inc. (PDI) is the principal paleo firm working in the GOM. If your company is a PDI client, you may access PDI's reports and their pre-made maps under the  $GOM^3$  toolbar  $\rightarrow$  Map Layers  $\rightarrow$  3<sup>rd</sup> Party Data  $\rightarrow$  PDI. Additionally, Dr. Dick Fillon's GOM Deposition project, which contains extensive interpretive maps, geohistories, correlations and point data for onshore and offshore Gulf Coast paleo data can be viewed in *GOM3* . It is likewise accessed under the 3<sup>rd</sup> Party Data window, under GOM Deposition (Fillon).

**Earth Science Associates (562) 428-3181**

#### **Call for Papers**

We invite 1-2 user papers (approx. 20 minutes) for ESA's Annual User Conferences at Hess' office in Houston. The AM session will be for end users and the PM for GIS specialists/IT support personnel. Please contact Tony Dupont (tony @earthsci.com) if you would like to give a talk.

### *GOM3*  **Calendar**

**Intro to GOM<sup>3</sup> class at TeachMeGIS October 19, 2010 October 21, 2010** 

**User & GIS-Support Conference** 

**4 3 0 0 L o n g B e a c h B o u l e v a r d Sui te 310 Lon g Bea c h, C A 90807**

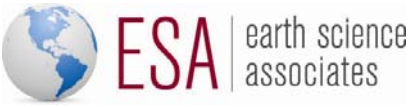

 **www.earthsci.com**